<<CorelDRAW12

<<CorelDRAW12 >>

- 13 ISBN 9787542732668
- 10 ISBN 7542732668

出版时间:2006-1

页数:336

PDF

更多资源请访问:http://www.tushu007.com

, tushu007.com

, tushu007.com

<<CorelDRAW12

CorIDRAW 12

 $,$  tushu007.com

## <<CorelDRAW12

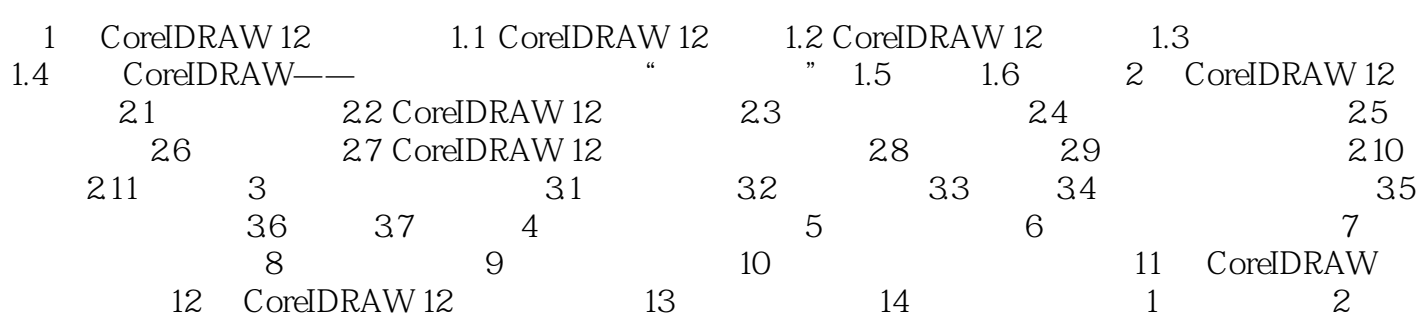

*Page 3*

 $,$  tushu007.com

## <<CorelDRAW12

CorIDRAW

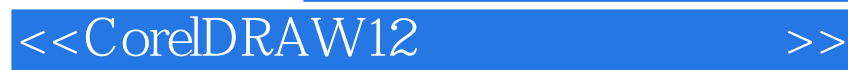

本站所提供下载的PDF图书仅提供预览和简介,请支持正版图书。

更多资源请访问:http://www.tushu007.com

, tushu007.com